# 02.

- 
- 
- 2.1.<br>• 2.2.<br>• 2.3. VLAN-<br>• 2.4.

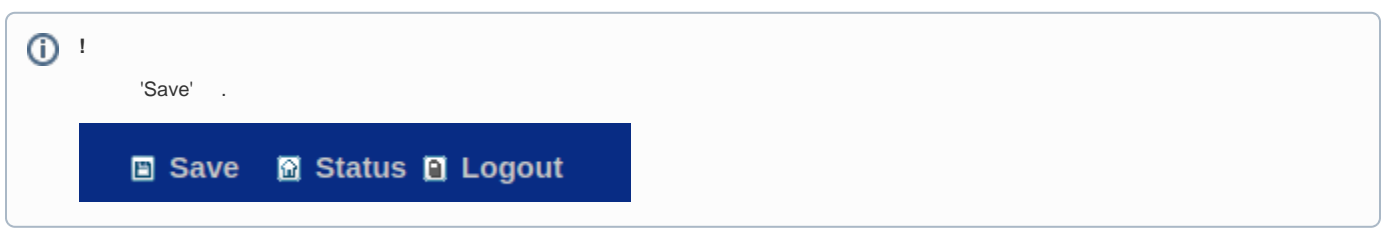

## <span id="page-0-0"></span> $2.1.$

status' by the status' status' and status' and status of the status of the status of the status of the status of the status of the status of the status of the status of the status of the status of the status of the status

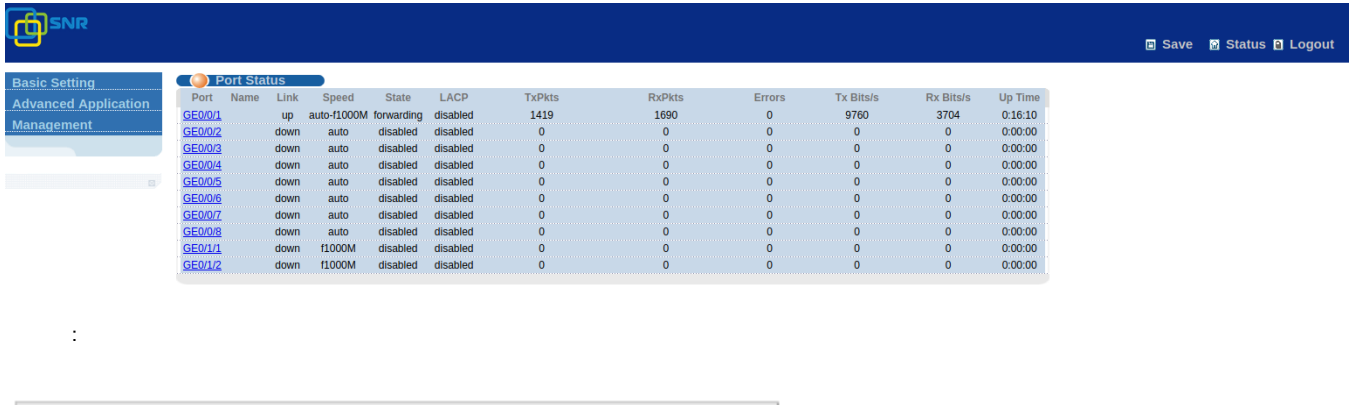

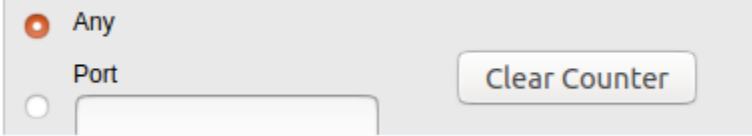

'Basic Setting - System Info':

#### (b) System information settings

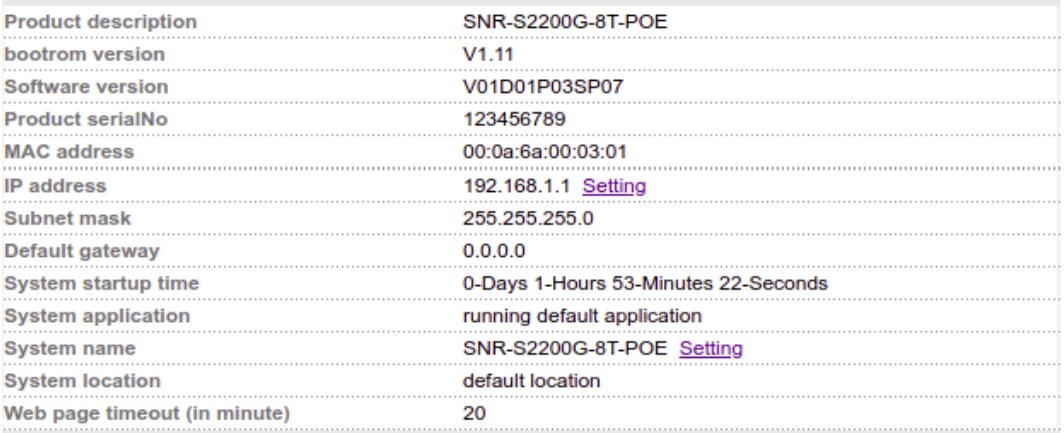

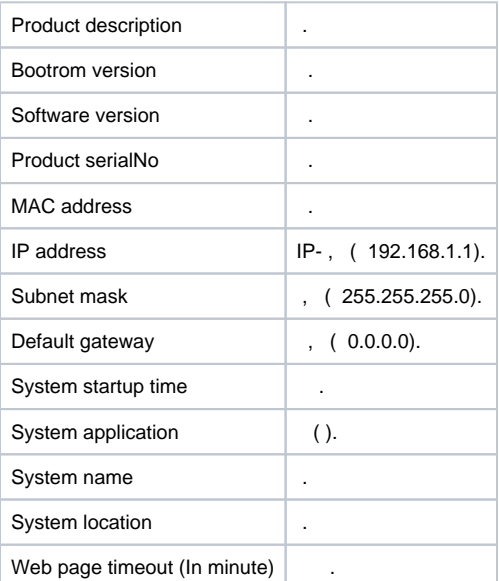

#### <span id="page-1-0"></span>2.2.

#### (C) General Setup

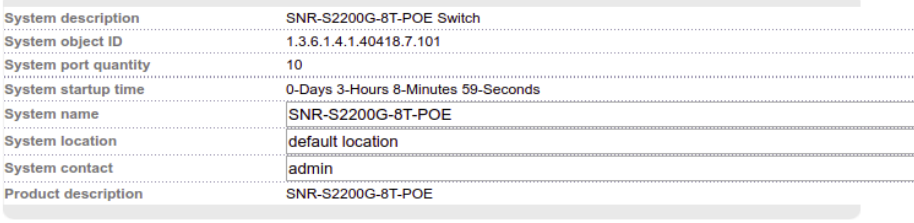

Refresh Modify

'Basic Setting - General Setup'. :

- ;
- ;
- .

### <span id="page-1-1"></span>2.3. VLAN-

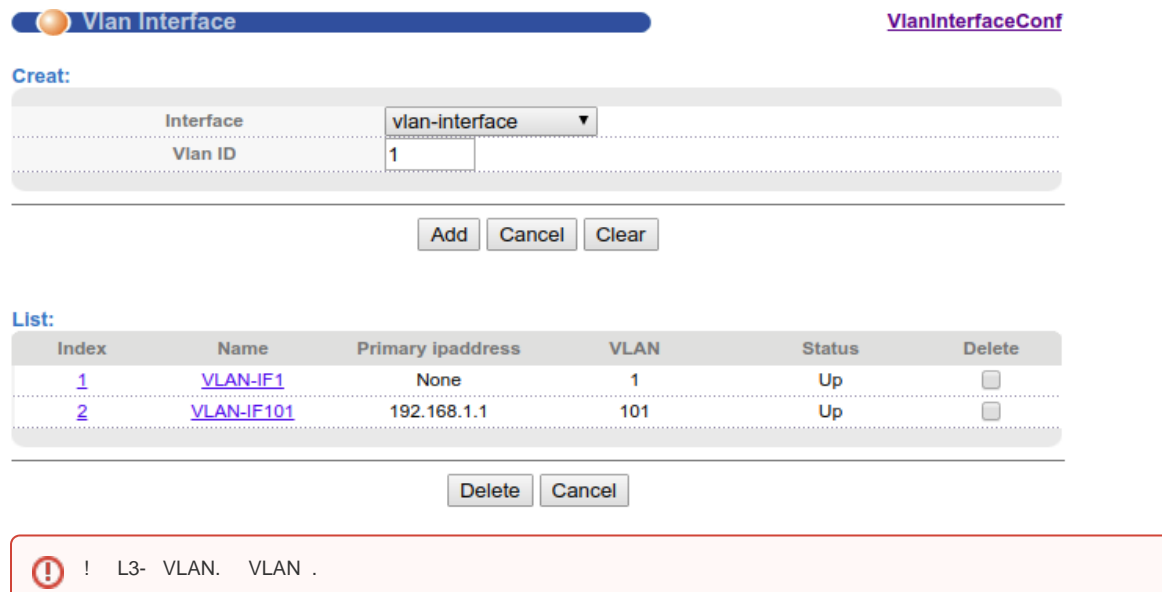

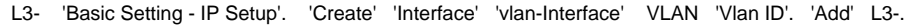

L3- 'Delete' 'List' VLAN.

 $\odot$ 

IP-L3-, 'VlanInterfaceConf', :

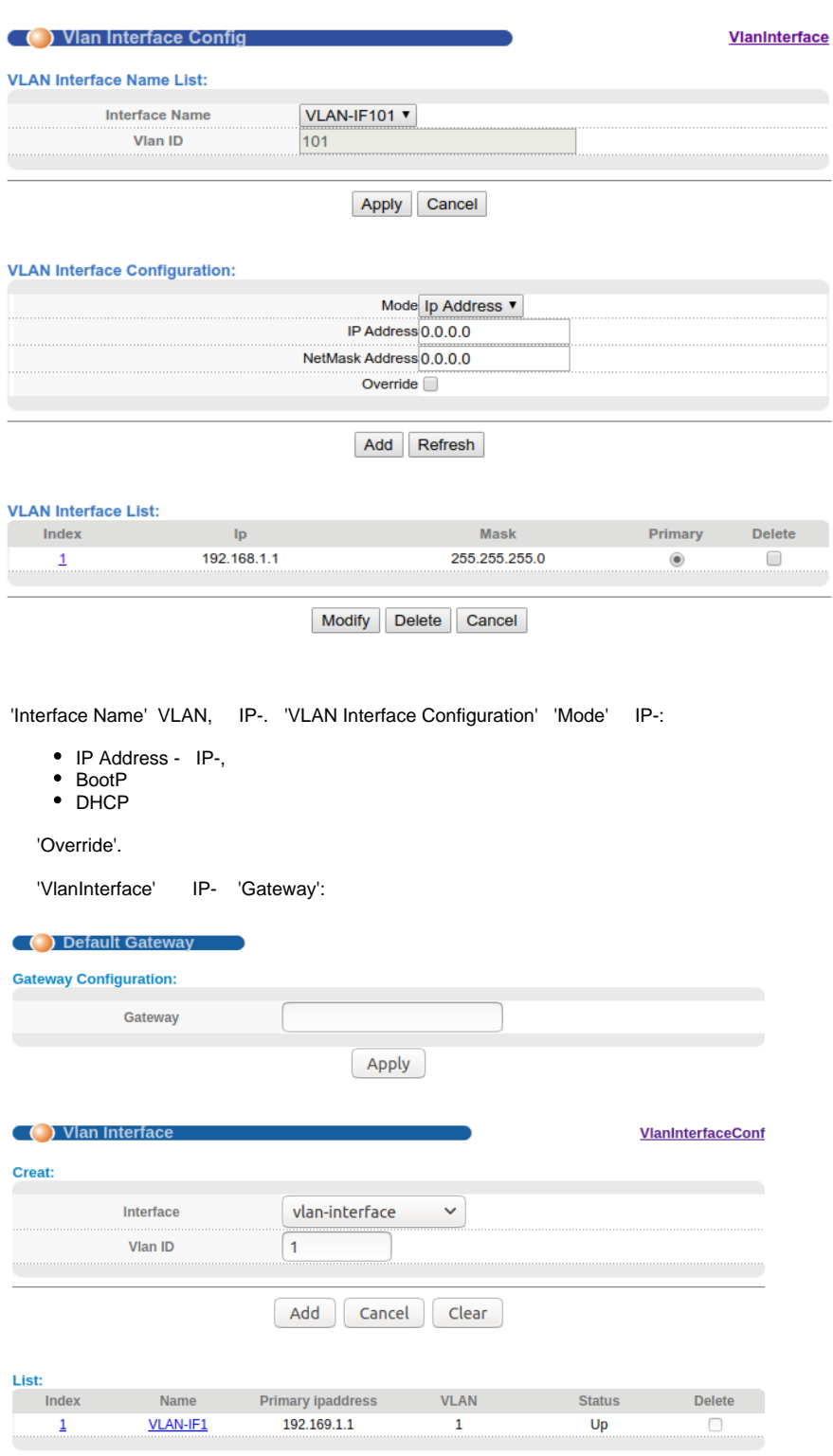

<span id="page-2-0"></span>Delete Cancel

(C) Port basic settings

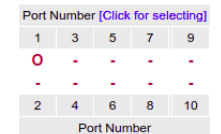

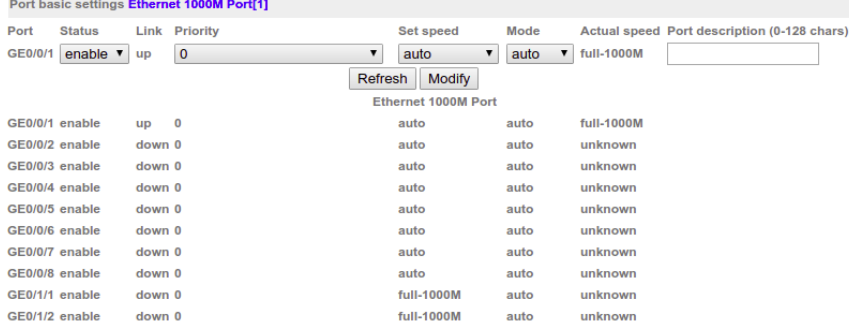

'Basic Setting - Port Setup'. . . :

- / (Status);
- 802.1p (Priority);
- (Set Speed);
- (Port description).